## **Training Course Outline**

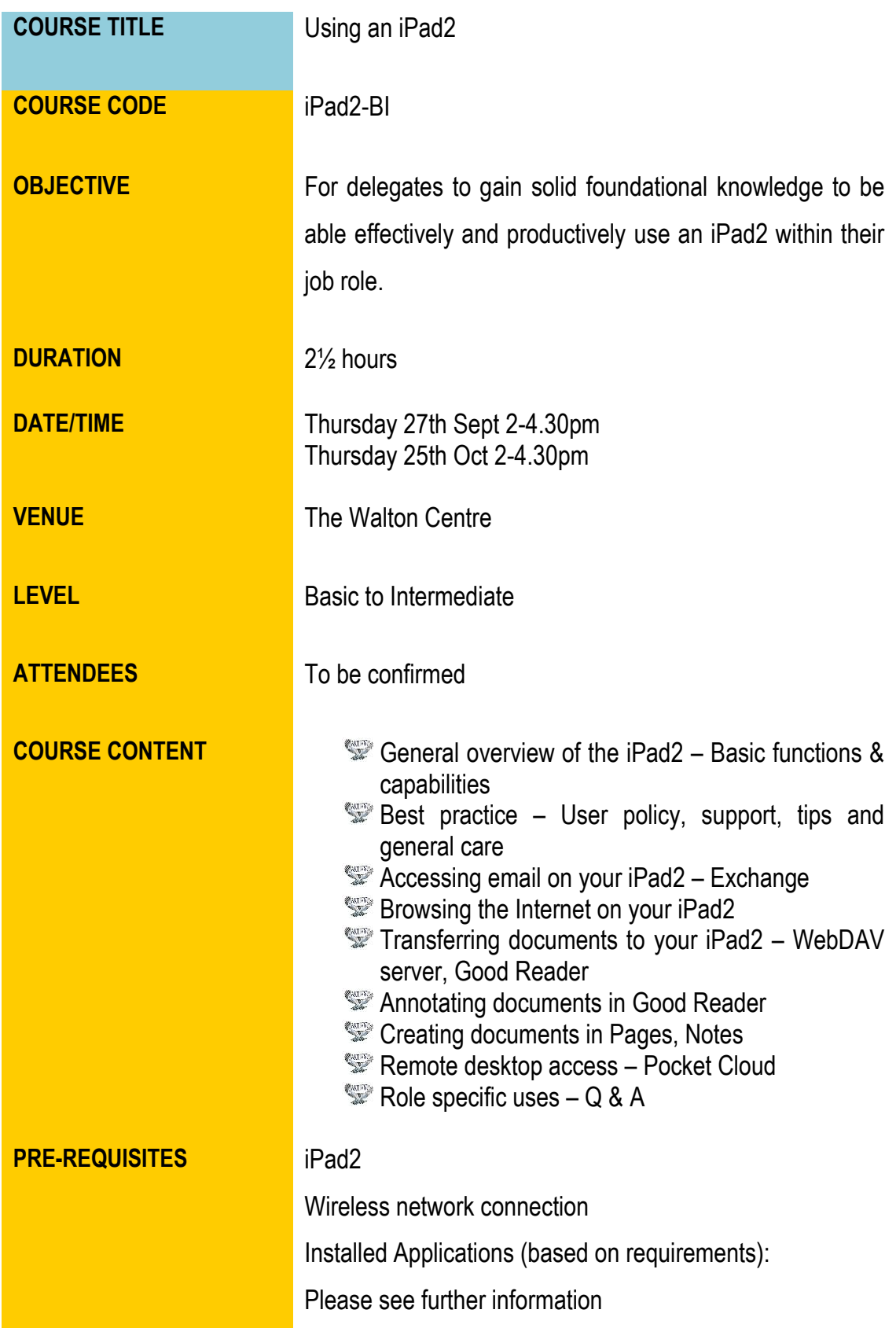

## **Training Course Outline**

## **Further Information**

Here is breakdown of general administrative issues and training previously delivered to an NHS Trust. This will help you to further scope current and future requirements.

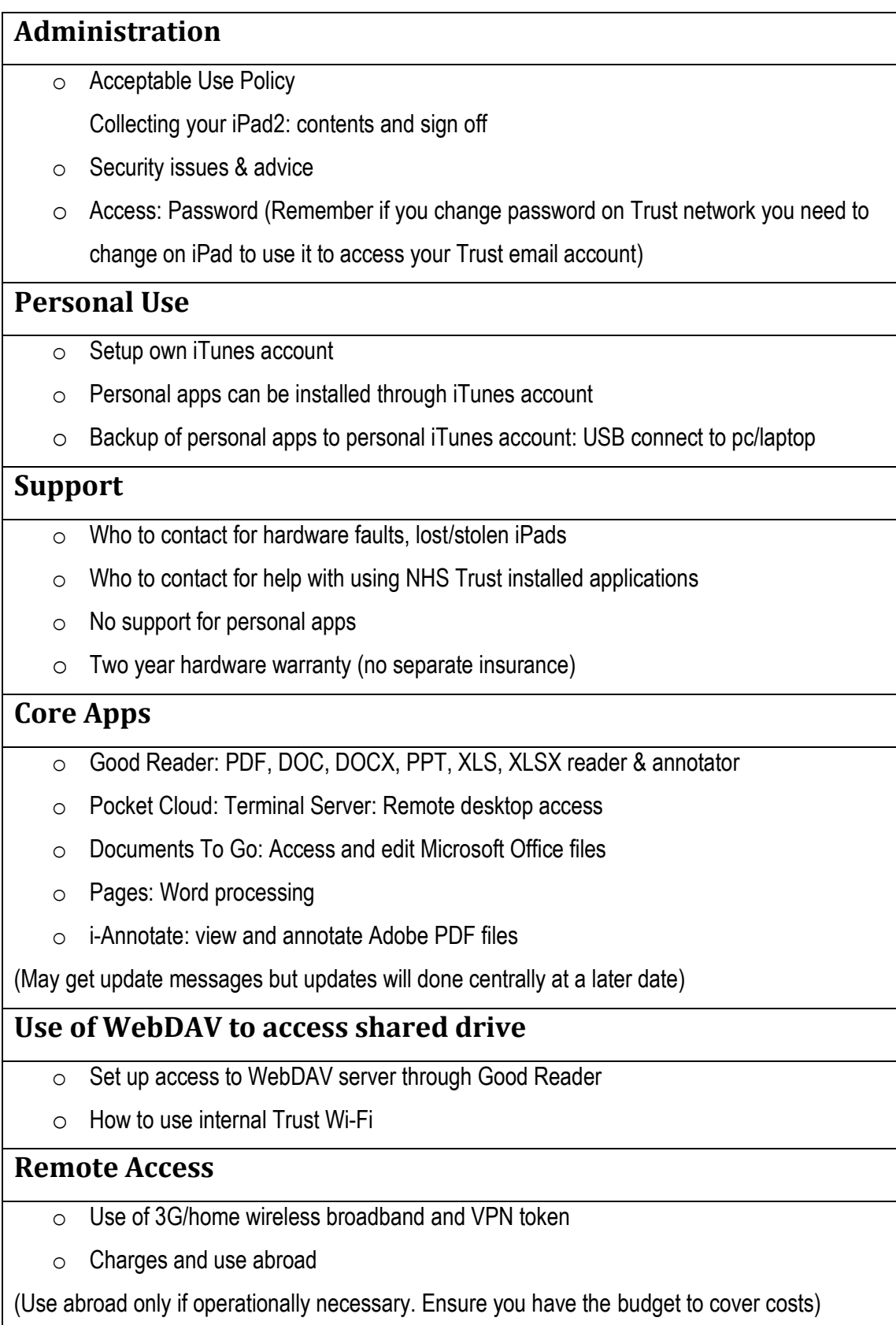

## **Training Course Outline**

There are issues with installing a purchased application on multiple iPads, no corporate application licences being currently available through iTunes. Although the iPad setup from one iTunes account can be synced with multiple iPads, there being no current limit to how many times this can be done, it is not taken to be the moral action for a business to follow. If an application is purchased it can be 'gifted' to other iPads through the same iTunes account. This process has been applied using one iTunes NHS Trust Member account on all Trust iPads. Individual users would then login with their personal iTunes account and would not be able to update applications installed by the Trust.

[Zenprise mobile device management software](http://www.zenprise.com/products/zenprise-mobilemanager/) was used by the NHS Trust to control access and management of iPads. Access to iCloud is generally restricted on all Trust iPads as files saved in the iCloud are held under personal iTunes accounts and not under the direct control of the Trust in respect of Data Protection.

Please contact [Jenny Nugent at Max20](mailto:Jenny@max20.com?subject=iPad%202%20Training) if you require further assistance with this or any other issue around the use of and training for iPads.